#### ДЕРЖАВНИЙ УНІВЕРСИТЕТ ТЕЛЕКОМУНІКАЦІЙ

Кафедра Комутаційних систем

 ЗАТВЕРДЖУЮ Завідувач кафедри \_\_\_\_\_\_\_\_\_\_\_\_\_\_ В.І. Гостєв (підпис, ініціали, прізвище)

 $"$   $"$   $20$   $p$  року

Сторчак К.П. (прізвище та ініціали автора)

# **ЛЕКЦІЯ**

з навчальної дисципліни КЕРУВАЛЬНІ КОМПЛЕКСИ ЕЛЕКТРОЗВ'ЯЗКУ (назва навчальної дисципліни) **Тема 5:** Система команд ЕКМ. Команди довгих та коротких форматів (номер і назва теми) **Заняття 7:** Система команд ЕКМ. Команди довгих та коротких форматів (номер і назва заняття) **Навчальний час** – 2 години.

> Для студентів інституту (факультету): Навчально-науковий інститут Телекомунікацій та інформатизації Факультет Інформаційних технологій

#### **Навчальна та виховна мета:**

Набуття практичних навичок в застосуванні машинних команд та їх аналізу

Обговорено та схвалено на засіданні кафедри "\_\_\_" \_\_\_\_\_\_\_\_\_ 20\_\_\_ року Протокол №\_\_\_\_

Київ – 2014

#### **Зміст**

Вступ.

- 1. Формат машинного слова ЕКМ.
- 2. Команди формату К. Заключна частина.

# Л I Т Е Р А Т У Р А

- 2. Автоматизированные управляющие комплексы систем коммутации проводной связи. Учебное пособие / А.Е. Гудилин. Челябинск Издательство ЮУрГУ 2000.-175с. (Стор
- 3. Срібна І.М., Стрєляєв Б.В. Система команд ЕКМ VEF (Планєта). Методичне керівництво для виконання лабораторної роботи з дисципліни "Керувальні комплекси електрозв'язку" - Київ, вид ДУІКТ-2003.

### **Наочні посібники**

(Інфокус, полілюкс, слайди, схеми, макети тощо).

### **Завдання на самостійну роботу**

- 1. Операції зсуву
- 2. Операції пересилки
- 3. Операції переходів
- 4. Обчислення адреси команди

## *Вступ*

Минулої лекції було розглянуто структуру процесора ЕКМ. Сьогодні розглянемо систему команд, що використовується в ЕКМ.

## **1***.* **Формат машинного слова ЕКМ**

Розрядність машинного слова ЕКМ дорівнює 16 двійкових розрядів, які нумеруються в 16-й системі числення від 0 до F. Машинне слово поділяється на п'ять полів наступним чином (рис.1):

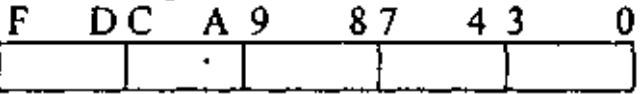

Рисунок 1 – Машинне слово

Внаслідок розподілу машинного слова на поля piзнoї довжини для кодування чисел i команд в ЕКМ використовується змішане 4-ве, 8-ве та 16-ве кодування даних: в трьохрозрядні поля записуються 8-ві цифри, в двохрозрядне поле - 4-ва цифра та в чотирьохзначні поля - 16-ві цифри. Наприклад, 10-ве число 7483 в машинному коді буде представлено наступним чином:

$$
7483_{10} = 1D3B_{16} = \underbrace{000}_{0} \underbrace{11!}_{7} \underbrace{01}_{1} \underbrace{0011}_{3} \underbrace{1011_{2}}_{B} = 0713B_{\text{max}}
$$

Рисунок 2 – Приклад представлення 10-го числа в машинному коді Подібним чином в ЕКМ кодуються команди.

В ЕКМ використовуються п'ять форматів команд: два довгих формати команд i три коротких формати.

Команди довгого формату - це команди формату К та ГПС мають довжину 32 та більше двійкових розрядів i записуються в дві або більше комірок пам'яті ЕКМ.

Команди формату К - це команди арифметичних та логічних операцій, а також деякі операції управління, мають фіксовану довжину 32 двійкових розряди та розміщуються в двох послідовних комірках пам'яті.

Команди формату ГПС (формат "групова пересилка") в залежності від кількості даних, які пересилаються при виконанні цієї команди i мають довжину 32, 48, 64 або більше двійкових розрядів i для їх розміщення в пам'яті ЕКМ потрібно відповідне число 16-розрядних комірок пам'яті.

Команди коротких форматів мають фіксовану довжину 16 двійкових розрядів та розміщуються в одній комірці пам'яті. Це наступні формати команд:

- формат РПК (формат "регістр – пам'ять короткий");

- формат СПО (формат "спеціальні операції");

- формат СР (формат "содержимое регистра" або «вміст регістру»).

#### **2. Команди формату К**

Як вже відмічалося, команди формату К мають довжину 32 двійкових розряди та займають в пам'яті ЕКМ по дві комірки пам'яті. Поля команди формату К (рис.3) мають наступний вигляд:

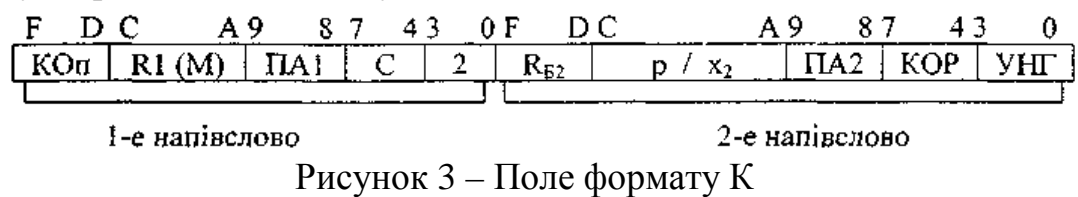

КОП - код oпepaції, визначає тип операції, яка виконується командою;

R1 - для арифметичних та логічних операцій поле R1 завдає номер регістру загального призначення (РПЗ), в якому міститься перший операнд О1, з яким виконується операція, тобто використовується пряма адресація першого операнду;

М - для операцій управління - це код модифікації, який довизначає код виконуємої по команді операції;

ПА1 - признак адресації першого операнду  $O<sub>1</sub>$ . В форматі К для команд арифметичних та логічних операцій завжди ПА $1 = 0$ ;

 $C2$  - зміщення адреси другого операнду  $O<sub>2</sub>$ , який міститься в комірці пам'яті за адресою А2, тобто використовується відносна адресація другого операнду. Зміщення С2 записується в двох 4-розрядних полях першого напівслова команди;

R<sup>Б</sup>2 - номер РЗП, який використовується в якості базового регістру адресу А2;

р - признак, який визначає, куди записується результат виконуемої операції. Якщо р=1, то результат арифметичної (логічної) операції записується в комірку пам'яті за адресою А2 замість операнду  $O_2$ , а якщо р = 0 результат операції записується в РЗП R1 замість операнду  $O<sub>1</sub>$ . Признак р займає один старший розряд трьохрозрядного поля А...С другого напівслова коду команди;

х - номер РЗП, який використовується в якості індексного регістру адреси А2. Займає два молодших розряди поля А...С другого напівслова коду команди;

ПА2 - признак адресації другого операнду. В залежності від значення признака ПА2 відносна адреса А2 визначається наступним чином:

при ПА2 = 0  $A2 = R_{E2}$  + C2; при ПА2 = 1  $A2 = R_{E2}$  + < x<sub>2</sub> > + C2;

при ПА2 = 2  $A2 = R_{E2}$  + C2 +  $\delta$ ;

при ПА2 = 3  $A2 = R_{E2}$  + <  $x_2$  >  $x_{KOP,YHT}$  + C2.

Яке значення мають індекси КОР та УНГ пояснюється нижче: КОР – кількість обробляємих розрядів;

УНГ – показник нижньої межі.

Розглянемо детальніше значення полів КОР та УНГ.

В ЕКМ, зокрема в ЕКМ цифрових комутаційних систем, завжди обробляється багато малорозрядних даних, довжина яких може бути 1, 2 або більше розрядів. Розміщення таких даних в одній комірці пам'яті приводить до необхідності збільшення ємності пам'яті, що не е доцільним. Тому в одній комірці пам'яті розміщується декілька малорозрядних даних, розміщення яких в комірці необхідно визначити. В ЕКМ VEF з цією метою використовуються поля КОР та УНГ коду команди наступним чином (рис. 4). Поле КОР задає довжину (розрядність) даних, а поле УНГ - номер молодшого розряду комірки, починаючи з якого записується малорозрядна інформація.

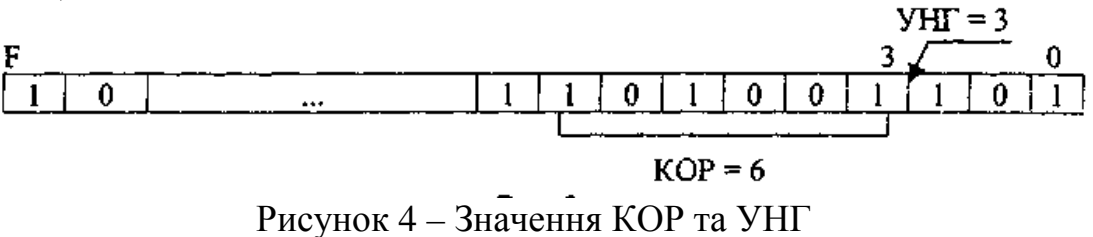

Якщо КОР = 6 та УНГ = 3 з машинного слова, наведеного на рисунку 4.4, виділяється частина машинного слова довжиною 6 розрядів, починаючи з 3 го розряду, тобто малорозрядна частина слова 101001.

Операції формату К наведені в таблиці 4.1. Розглянемо деякі особливості їх виконання.

Поле ПА2 окрім завдання способу одержання адреси другого операнду впливає також на виконання арифметичних та логічних операцій. При ПА2 = 2 та ПА2 = 3 операції виконуються наступним чином:

R1, якщо р = 0;

 $|R> * =$ А2, якщо р = 1,

де « \* » - символ відповідної операції.

При ПА2 = 0 або 1 операції виконуються з «частинами» слів:

$$
\langle R1\rangle_{KOP} * \langle A2\rangle_{KOP,YHT} \Rightarrow \begin{cases} R1 \\ A2 \end{cases}
$$

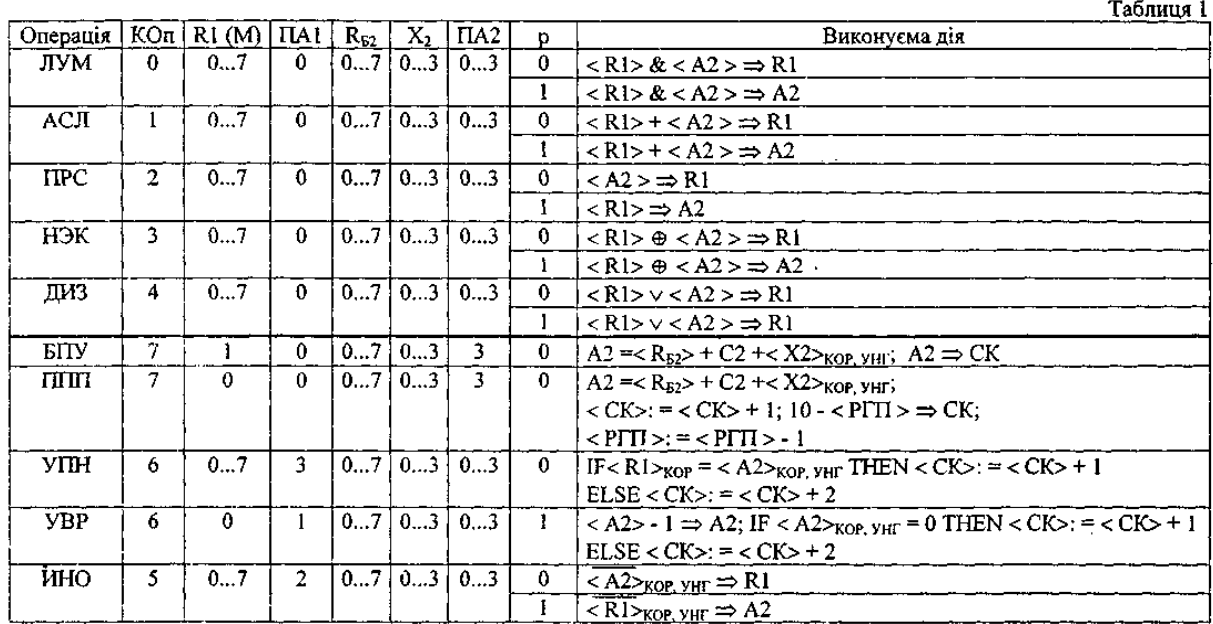

Приклад: для команди формату К визначити та розрахувати алгоритм виконуваних дій для визначення результату операції.

Таблиця 3

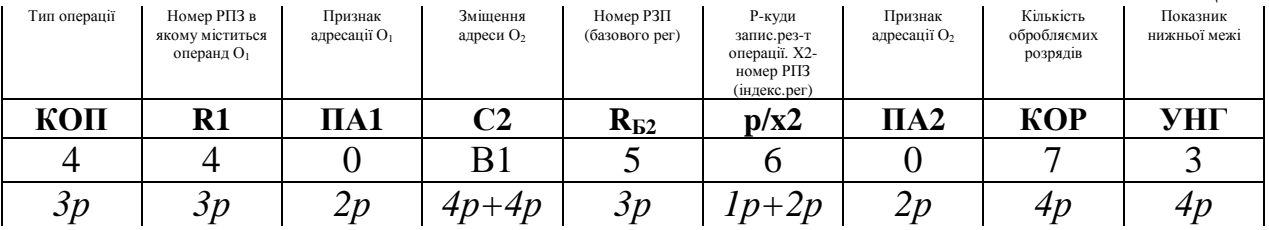

За завданням,  $O_1 = 9105_{10}$ ;  $O_2 = 5019_{10}$ ; <x2>=00020<sub>MK</sub>.

1 р/х2=6=1 1 0; р=1 ⇒ результат записується в комірку пам'яті А2 замість  $O<sub>2</sub>$ .

$$
p/x2 = 6 + 1 + 1 + 0
$$
  
\n
$$
p - x2
$$
  
\n
$$
2 \text{ IIA2=0} \Rightarrow A_2 = \langle R_{E2} \rangle + C2
$$
  
\n
$$
\text{Jubunoc } \text{Ha KOII. KOII=4; p=1 (ra6\pi.1)} \Rightarrow
$$
  
\n
$$
\langle R1 \rangle \langle R2 \rangle \Rightarrow R1;
$$
  
\n
$$
\langle R1 \rangle_{KOP} * \langle A2 \rangle_{KOP,YHI} \Rightarrow \begin{cases} R1 \\ A2 \end{cases}
$$
 (1)

Т.я. КОП=4 (дивись табл.1) замість «\*» виконується операція диз'юнкції (∨). А так, як р=1, то результат операції записується в комірку пам'яті за адресою А2 замість операнда О2. Тому:

$$
\langle R1\rangle_{KOP} \vee \langle A2\rangle_{KOP,YHI} \Rightarrow A2
$$

3 R1=<4POH> = 10391<sub>мк</sub> (*POH-регистр общего назначения*. *Тобто у 4-му* РПЗ зберігається перший операнд  $O<sub>1</sub>(O<sub>1</sub>=9105<sub>10</sub>,$  за умовою).

Необхідно записати перший операнд  $O_1$  в машинному коді в регістр

 $(2)$ 

 $(3)$ 

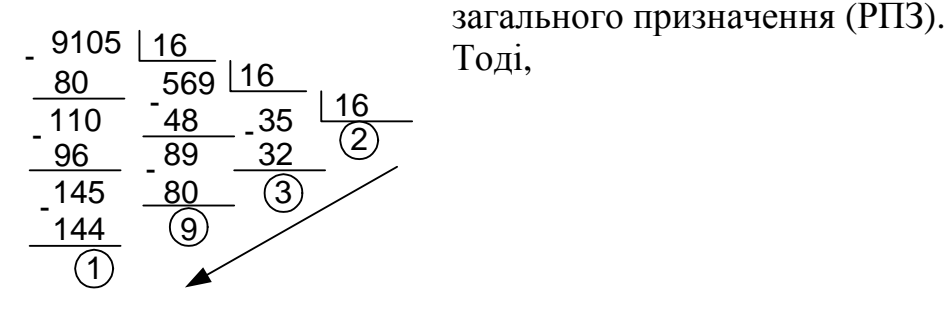

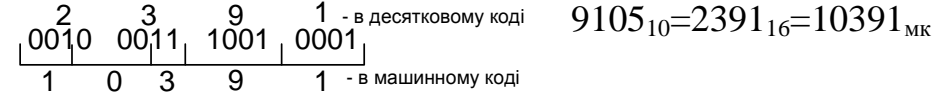

R1 знайдено. R1=10391<sub>MK</sub>.

4 A2= $\langle R_{E2} \rangle$  + C2, Знаходимо R<sub>Б2</sub> (номер РЗП).  $R_{E2} = 5POH > 0.439B_{MK}$ 

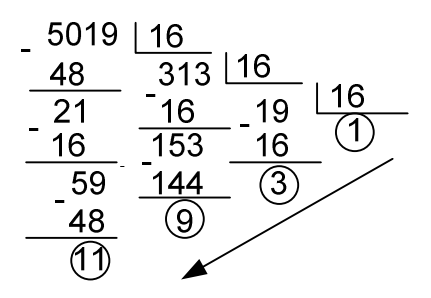

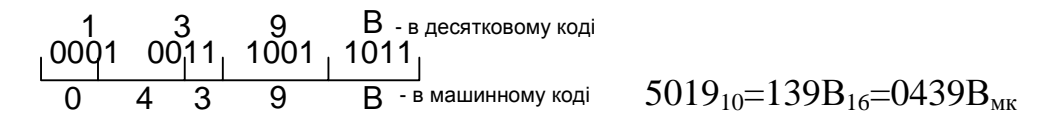

6

- 5 Визначаємо формулу (3).  $\langle R_{E2} \rangle$  визначили в пункті 4, а С знаходимо за
	- умовою в полі С2. С2=B1.<br> $A2 = + \frac{525}{12} + \frac{000}{100} + \frac{1001}{1001}$  $A2=+$   $\frac{R_{E2}}{C2}$ 1011 000 000 00  $(1011)(0001)$ 00 0100 000 101 1100  $\overline{\mathbf{4}}$  $\mathbf{0}$  $5<sup>5</sup>$  $\overline{0}$  $\mathsf{C}$

 $A2 = 000$  101 00 0100 1100 = 0504 $C_{MK}$ 

6 Дивлячись формулу (2): <R1><sub>кор</sub>  $\vee$  <A2><sub>кор, унг</sub>  $\Rightarrow$  A2, тоді: означає: виділити 7 розрядів, починаючи з 0-го. означає: виділити 7 розрядів, починаючи з 3-го. <R1>ко́р <А2>КОР,УНГ 7 3

 $\langle R1 \rangle_7 \vee \langle A2 \rangle_{7,3} \Rightarrow A2,$  (4) 151413 12110 98 7654 3210<br>R1= 001 000 11 1001 0001 1001 0001 **KOP** 151413 121110 98 7654 3210 A2= 000 101 00 0100 1.100 **KOP** УНГ 7 Знайшли R1 та А2. Тепер виконаємо операцію диз'юнкції (∨) над ними:  $\sqrt{000}$  000 00 0001 0001 - R<sub>1</sub> 000 000 00 0000 1001 - A<sub>2</sub>

 $1000_{1}$  1000<sub>1</sub> 00  $1000_{1}$  1001<sub>1</sub> О-результат операції  $\Omega$  $\Omega$  $\Omega$  $\overline{1}$ 

8 За формулою (4) результат операції повинен бути записаний в А2, тоді: 00019→0504С

Під час проведення лекції розглянули формат машинного слова ЕКМ. Детально розглянули команди довгого формату К, визначити та розрахувати алгоритм виконуваних дій для визначення результату операції.

Доц., к.т.н.\_\_\_\_\_\_\_\_\_\_\_\_\_\_\_\_\_\_\_\_\_\_\_\_\_\_\_\_\_\_\_\_\_\_\_\_\_\_\_ К.П.Сторчак